# Basic Introduction to R

Michael Friendly

## 2022-12-13

### **Simple calculations**

Results of expressions are printed; assignments  $\left(\langle -\right\rangle$  are not Circumference and area of a circle of radius=3 2 \* pi \* 3

## [1] 18.84956 pi \* 3ˆ2 ## [1] 28.27433 Assigning variables radius <- 3 circumference <- 2 \* pi \* radius circumference ## [1] 18.84956 Assign, and print (area <- pi \* radiusˆ2) ## [1] 28.27433 area/circumference ## [1] 1.5 **Vectors** degreesC <- c(0, 5, 10, 20, 25, 30) degreesF  $\leftarrow$  (9/5) \* degreesC + 32 degreesF ## [1] 32 41 50 68 77 86 a simple  $plot(x,y)$ 

plot(degreesC, degreesF, type="b")

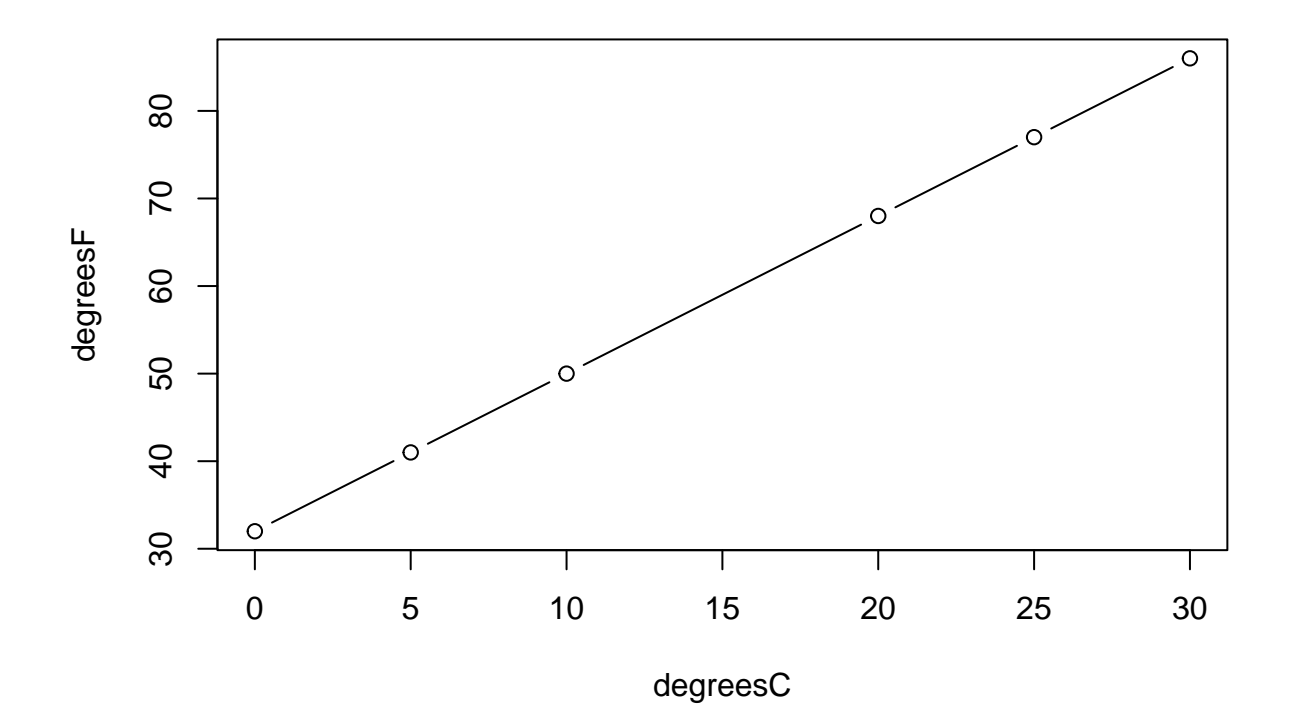

**shorthand functions: :, seq(), rep()**

1:10 ## [1] 1 2 3 4 5 6 7 8 9 10 10:1 ## [1] 10 9 8 7 6 5 4 3 2 1 seq(1, 10) ## [1] 1 2 3 4 5 6 7 8 9 10 seq(1, 5, by=0.5) ## [1] 1.0 1.5 2.0 2.5 3.0 3.5 4.0 4.5 5.0 rep(1:4, times=2) ## [1] 1 2 3 4 1 2 3 4 rep(1:4, each=2) ## [1] 1 1 2 2 3 3 4 4

# **Matrices**

matrix(values, nrow, ncol) reshapes the values with nrow rows and ncol columns

```
(math \leftarrow matrix(1:8, nrow=2, ncol=4))## [,1] [,2] [,3] [,4]
## [1,] 1 3 5 7
## [2,] 2 4 6 8
(matB < - matrix(1:8, nrow=2, ncol=4, byrow=TRUE))## [,1] [,2] [,3] [,4]
## [1,] 1 2 3 4
## [2,] 5 6 7 8
```
**row and column labels: dimnames()**

dimnames(matA) <- list(sex=c("M", "F"), group=LETTERS[1:4]) matA

## group ## sex A B C D ## M 1 3 5 7 ## F 2 4 6 8

**see the structure of an R object**

str(matA)

```
## int [1:2, 1:4] 1 2 3 4 5 6 7 8
## - attr(*, "dimnames")=List of 2
## ..$ sex : chr [1:2] "M" "F"
## ..$ group: chr [1:4] "A" "B" "C" "D"
```
#### **Arrays**

array(values, dim) reshapes values into an array with dimensions dim

```
arrayA <- array(1:16, dim=c(2,4,2)) # 2 rows, 4 columns, 2 layers
arrayA
```

```
## , , 1
##
## [,1] [,2] [,3] [,4]
## [1,] 1 3 5 7
## [2,] 2 4 6 8
##
## , , 2
##
## [,1] [,2] [,3] [,4]
## [1,] 9 11 13 15
## [2,] 10 12 14 16
str(arrayA)
```
## int [1:2, 1:4, 1:2] 1 2 3 4 5 6 7 8 9 10 ...

assign dimension names

```
dimnames(arrayA) \leftarrow list(sex = c("M", "F"),
                        group = letters[1:4],time = c("Pre", "Post"))
arrayA
## , , time = Pre
##
## group
## sex a b c d
## M 1 3 5 7
## F 2 4 6 8
##
## , , time = Post
##
## group
## sex a b c d
## M 9 11 13 15
## F 10 12 14 16
str(arrayA)
## int [1:2, 1:4, 1:2] 1 2 3 4 5 6 7 8 9 10 ...
## - attr(*, "dimnames")=List of 3
## ..$ sex : chr [1:2] "M" "F"
## ..$ group: chr [1:4] "a" "b" "c" "d"
## ..$ time : chr [1:2] "Pre" "Post"
```